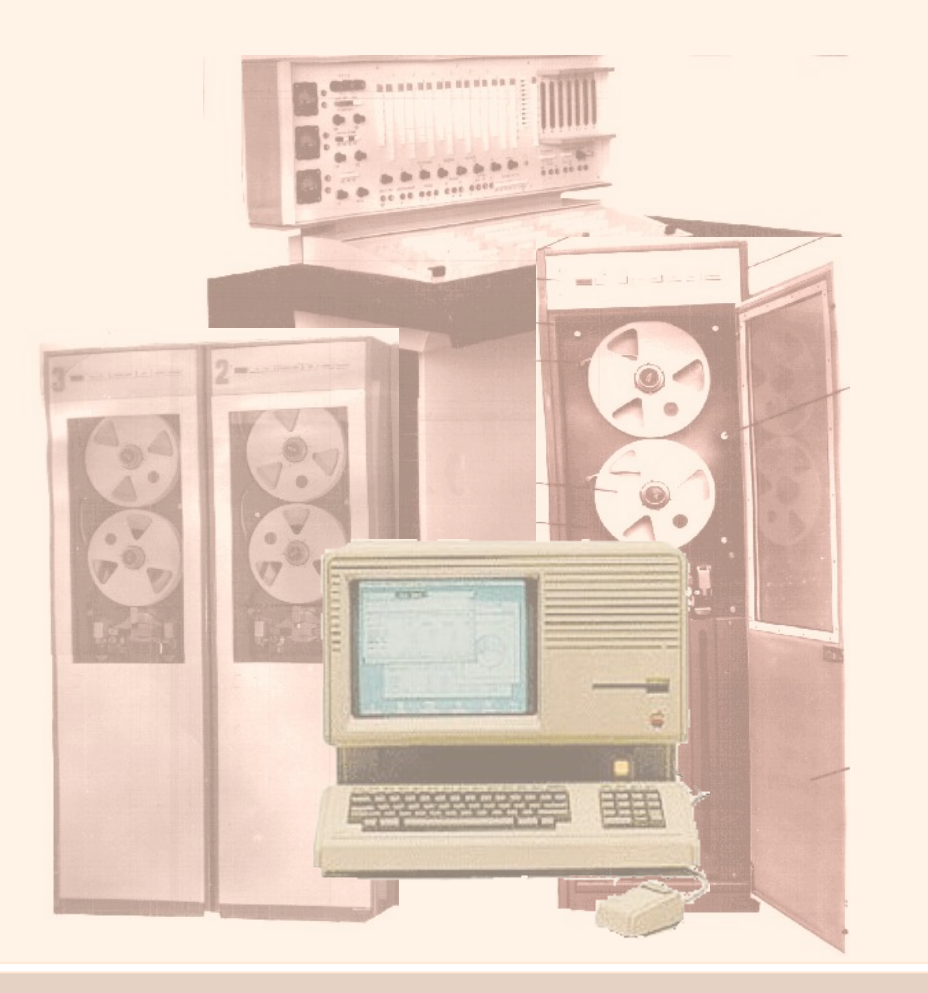

Появление ЭВМ диктовалось прежде всего потребностями физических и инженерных наук. Успехи этих наук в свою очередь приводили к совершенствованию ЭВМ. Приблизительно каждые 10 лет происходил качественный скачёк в развитии вычислительной техники, поколение сменялось новым поколением.

**Признаки, отличающие одно поколение от другого**:

- элементная база;
- быстродействие;

.

- объём оперативной памяти;
- устройства ввода/вывода;
- программное обеспечение.

Модули вычислительной машины М-220 (магнитофоны и пульт управления)

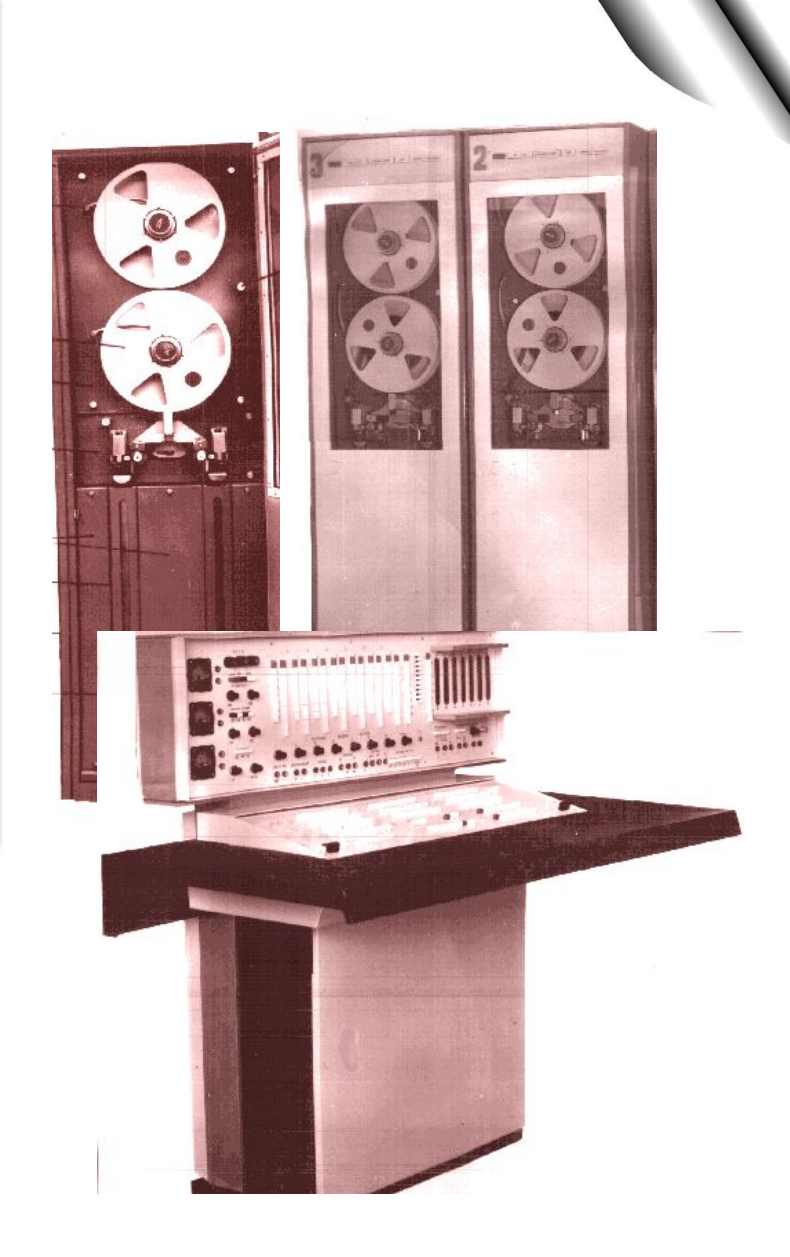

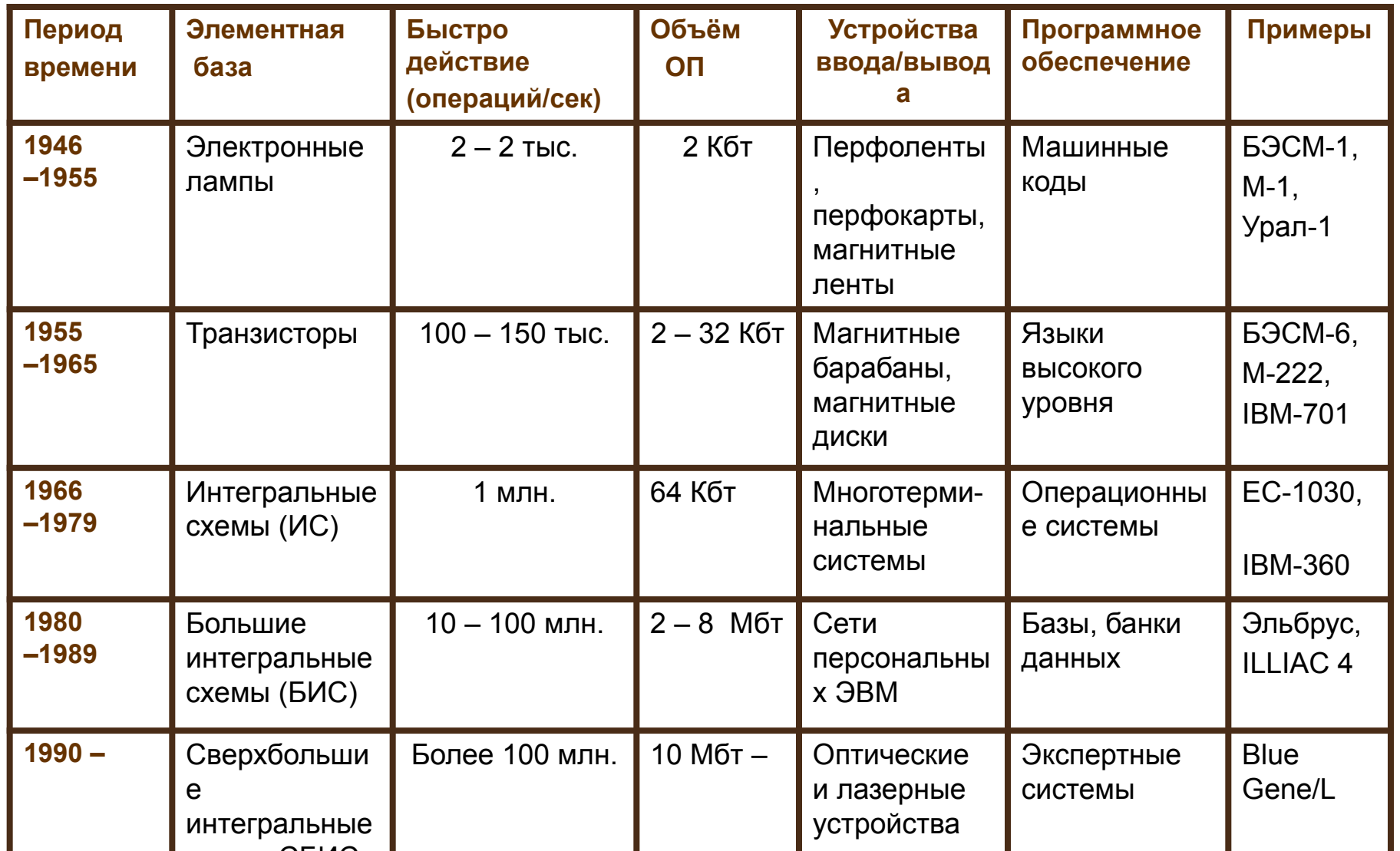

В доэлектронную эру механические вычислители использовались и для решения дифференциальных уравнений, и для шифрования секретных сообщений. Печально знаменитая немецкая «Энигма» была, по сути, тем же клавишным арифмометром со специальной системой шифрующих барабанов.

Военные одними из первых осознали важность вычислительной техники и вопросы национальной безопасности были главным двигателем прогресса ЭВМ.

К концу второй мировой войны в Америке уже работали первая электромеханическая вычислительная машина «Марк-1» и целое семейство электронных суперкалькуляторов ENIAC. Эти «монстры» содержали десятки тысяч электровакуумных ламп и релейных переключателей. И уже в 1953 году была выпущена первая серийная IBM 701, способная осуществлять 17 тысяч операций в секунду.

В том же году заработала и первая советская Большая Электронная Счетная Машина – БЭСМ-1. Она занимала площадь в 100 м2, потребляла 30 кВт электричества, состояла из 5 тыс. ламп и выполняла до 10 тыс. операций в секунду.

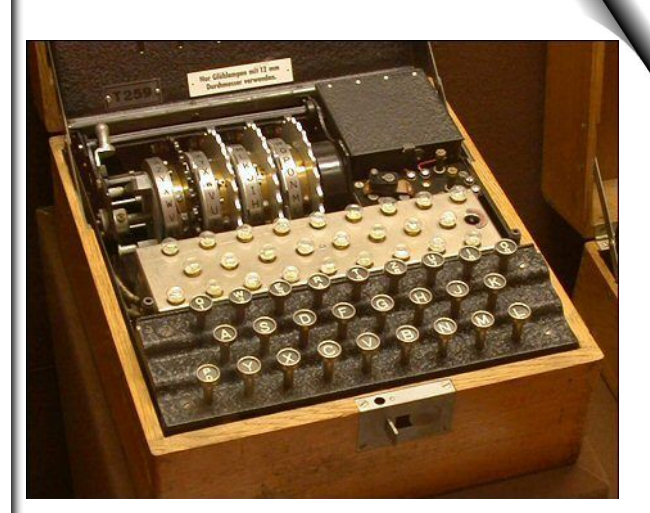

**3**

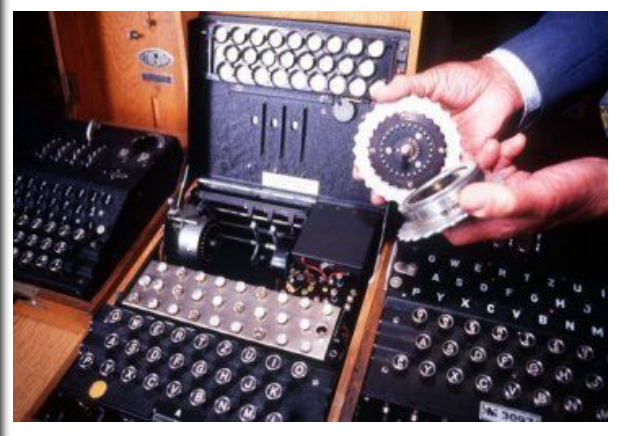

Энигма

В **1936** году немецкий инженер-кибернетик Конрад Зюс начал работу над созданием АВМ (Автоматической Вычислительной Машины) **Зюс-1** на механических реле.

В **1939** году американский инженер Дж. Стибниц закончил работу над релейной машиной фирмы «Белл». (Её быстродействие примерно 1 операция в секунду.)

В **1940** году под руководством Джона фон Неймана создана вычислительная машина **MANIAC** (Mathematical Analyzer Numerical and Computer).

В **1944** году Говард Айкен сконструировал в Гарвардском университете АВМ «**Марк-1**».

В **1946** году под руководством Д. Эккерта и Д. Моучли была создана вычислительная машина **ENIAC** (Electronic Numerical Integrator and Computer). Она состояла из 20 тыс. электронных ламп и 1,5 тыс. реле, быстродействие 300 операций в секунду.

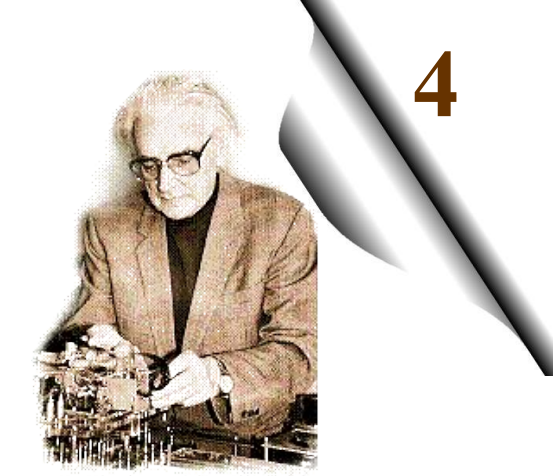

Конрад Зюс

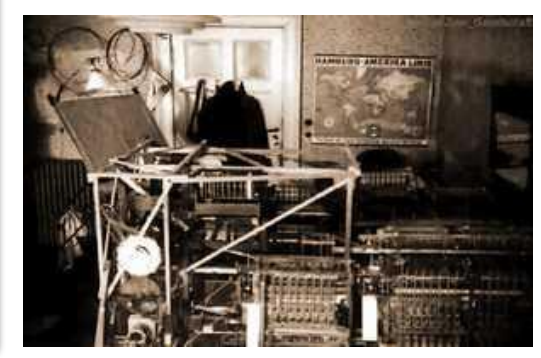

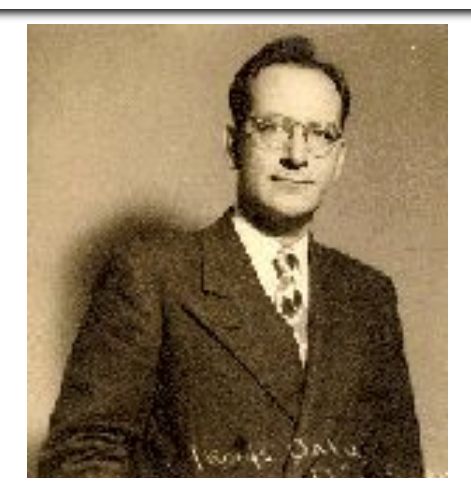

Зюс-1

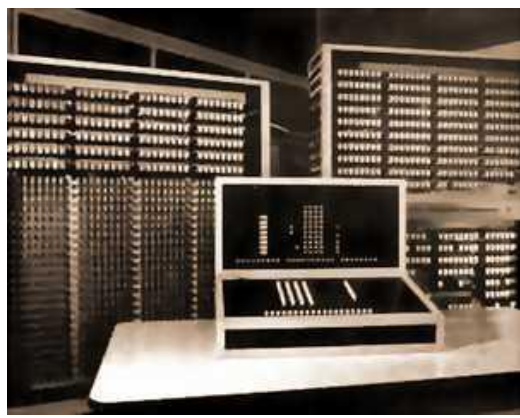

Д. Моучли Зюс-31 вычислительная машина **ENIAC**

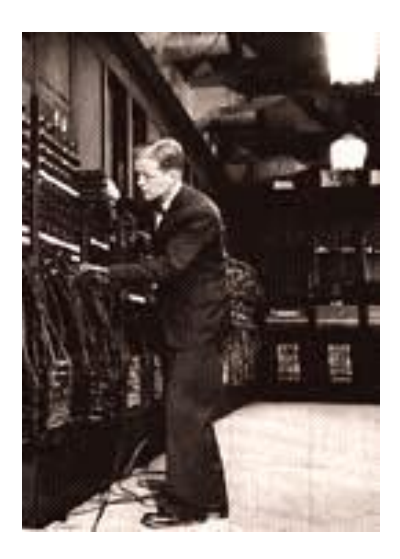

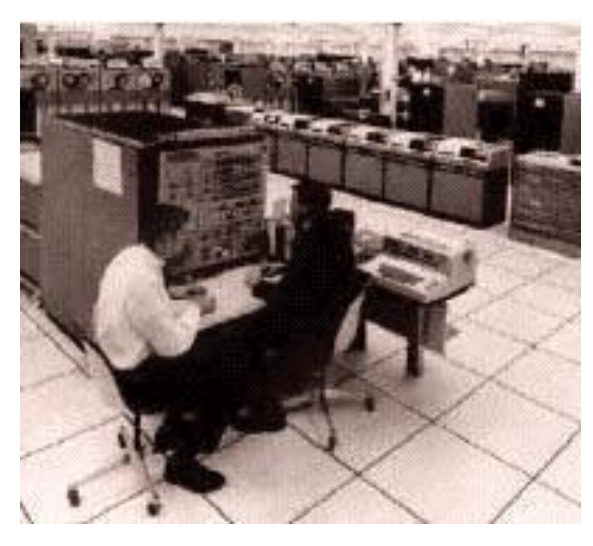

Компьютер IBM-360

ЭВМ «Эниак». Первое поколение

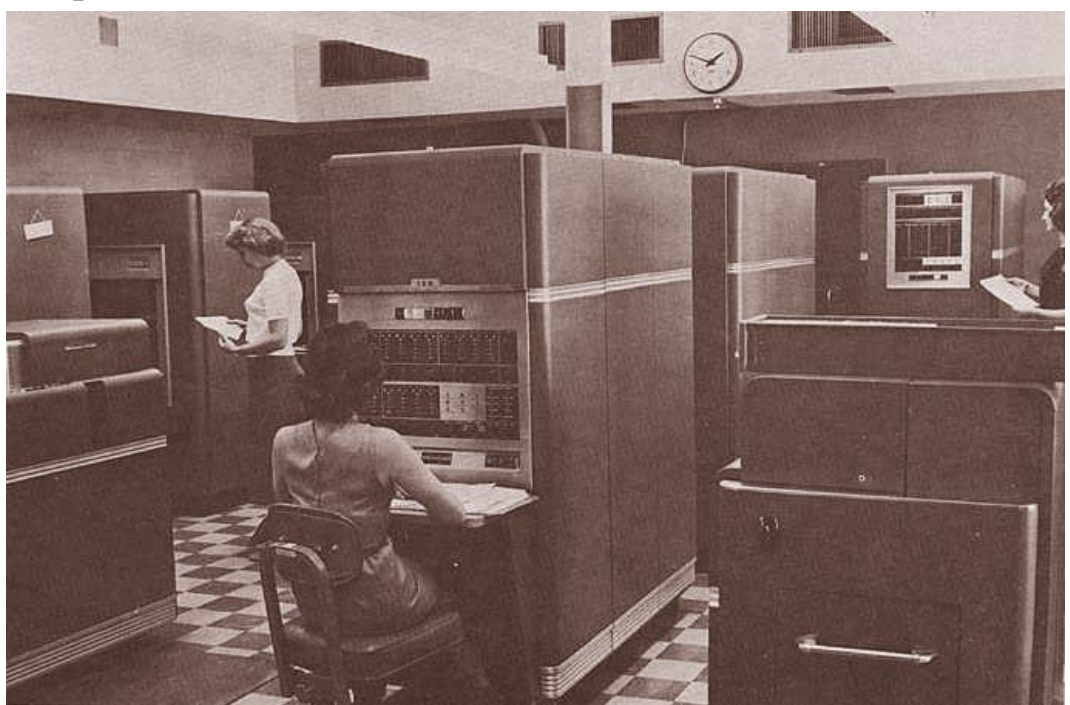

Компьютер IBM-650. 1950 г.

JOHNNIAC был достойным продолжателем своих предшественников, MANIAC'a и ILLIAC'a. Он функционировал с 1953 до 1966 г., наработав за это время 50 000 машинных часов. Созданный под руководством Фон Неймана, он был вариантом современного сервера и использовал все новейшие достижения. Данная машина, хотя и состояла всего из нескольких сотен электровакуумных ламп, в высоту имела 2 м и весила несколько тонн. Selectron tubes – электростатические запоминающие трубки. Такой была память первых компьютеров. Использовавшийся в JOHNNIAC модуль памяти состоял из 80 ламп, «помнящих» по 256 бит и стоивших 500 долларов каждая. В 1955 году трубки заменили на более прогрессивные и дешевые магнитные кольца.

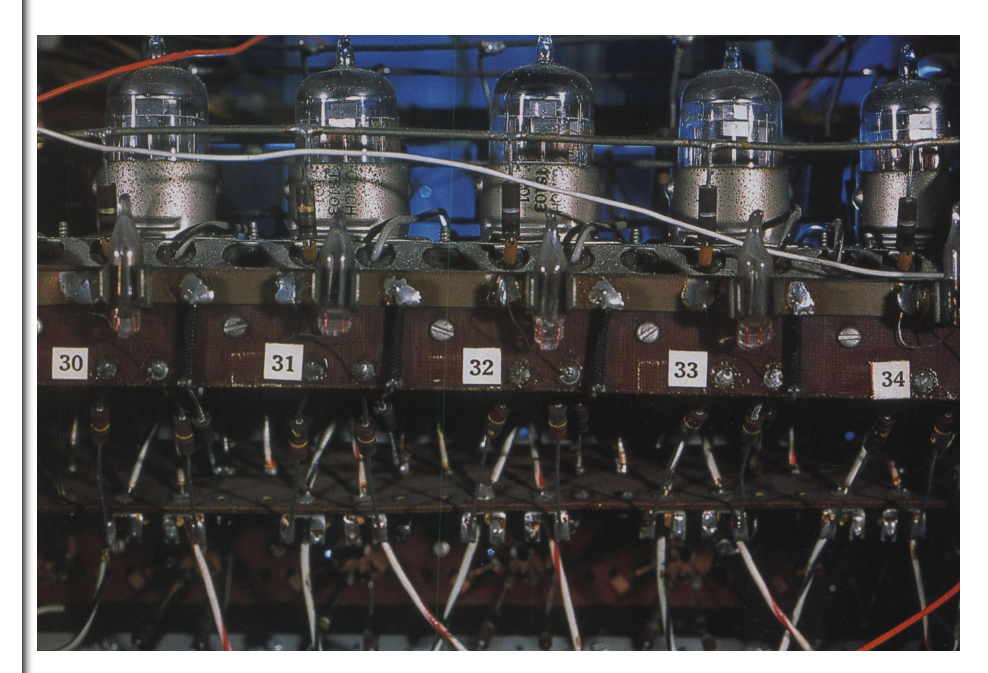

**6**

#### Selectron tubes (электро статические запоминающие трубки)

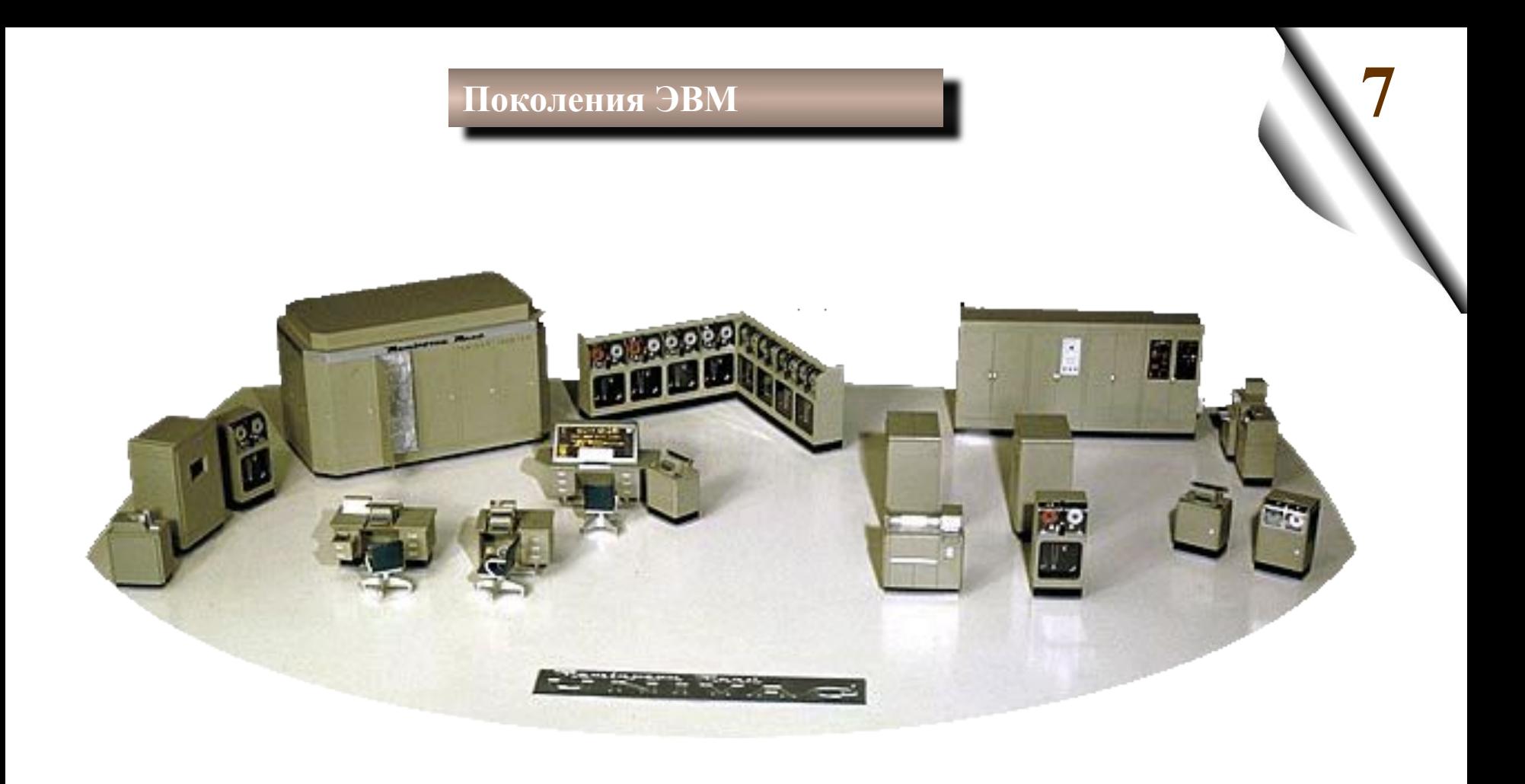

Макет вычислительной машины **ENIVAC-I (1955 г.)**

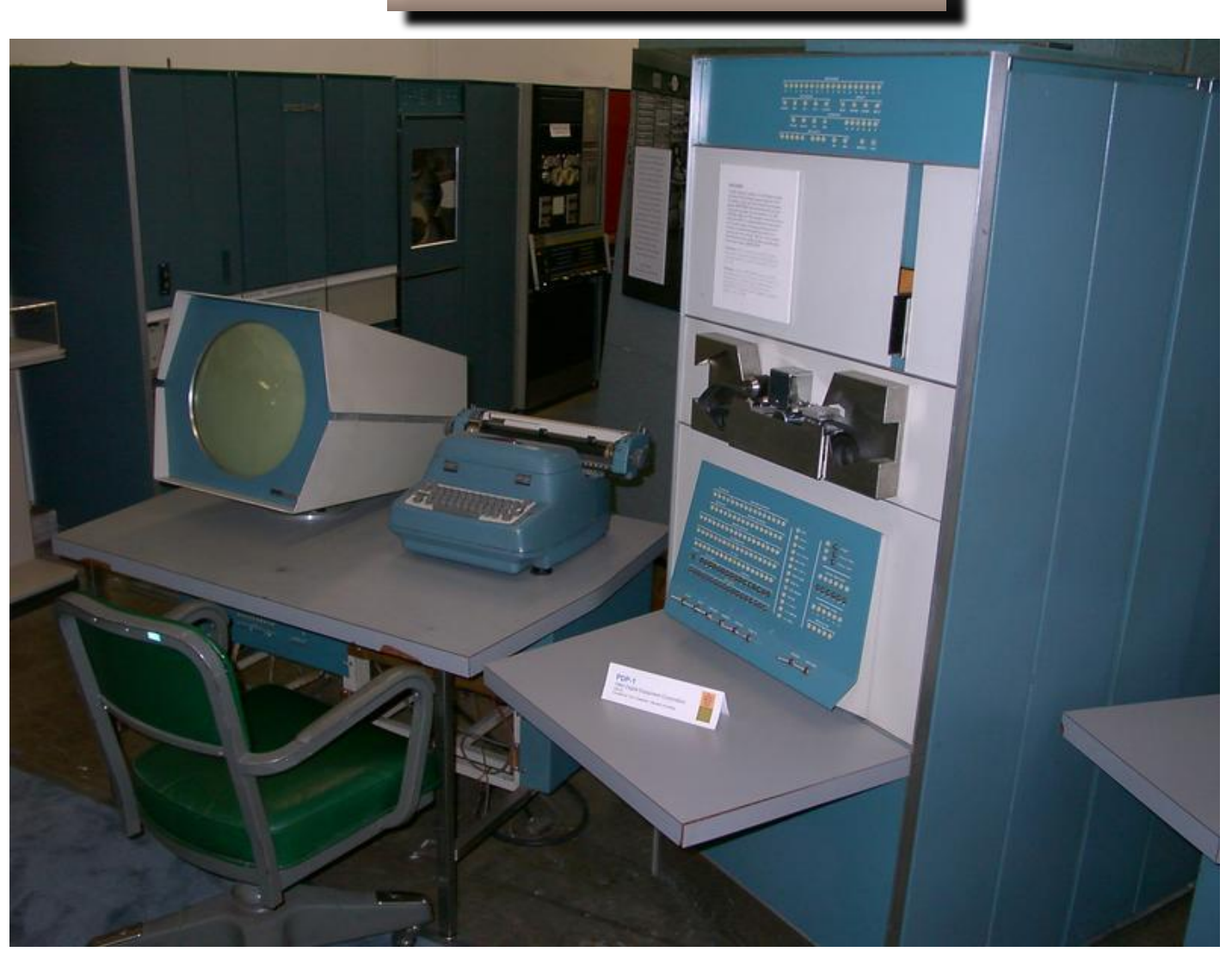

Вычислительная машина **DEC PDP-1** 1960 г.

# **Поколения ЭВМ**

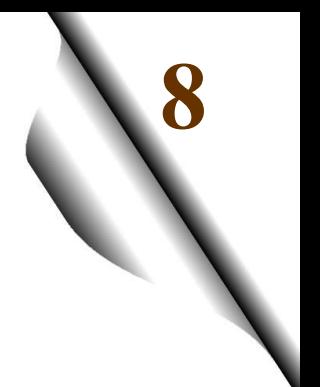

СССР в 70-е годы еще удерживал паритет по универсальным компьютерам, выпуская различные модификации ЭВМ — «Минск», «Мир» и суперЭВМ — БЭСМ-6, способную производить в секунду 1 млн. операций. Семейство СМ и ЕС ЭВМ, разрабатываемое всем содружеством социалистических стран, удовлетворяло потребности военно-промышленного комплекса и систем автоматического управления производственными процессами.

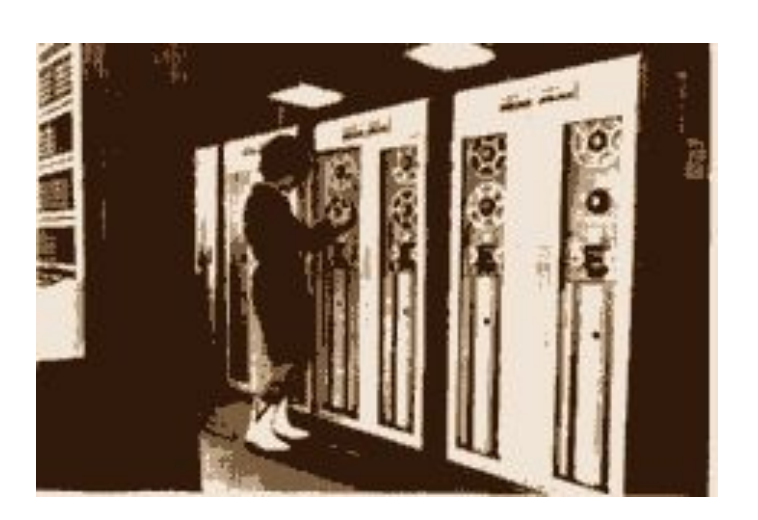

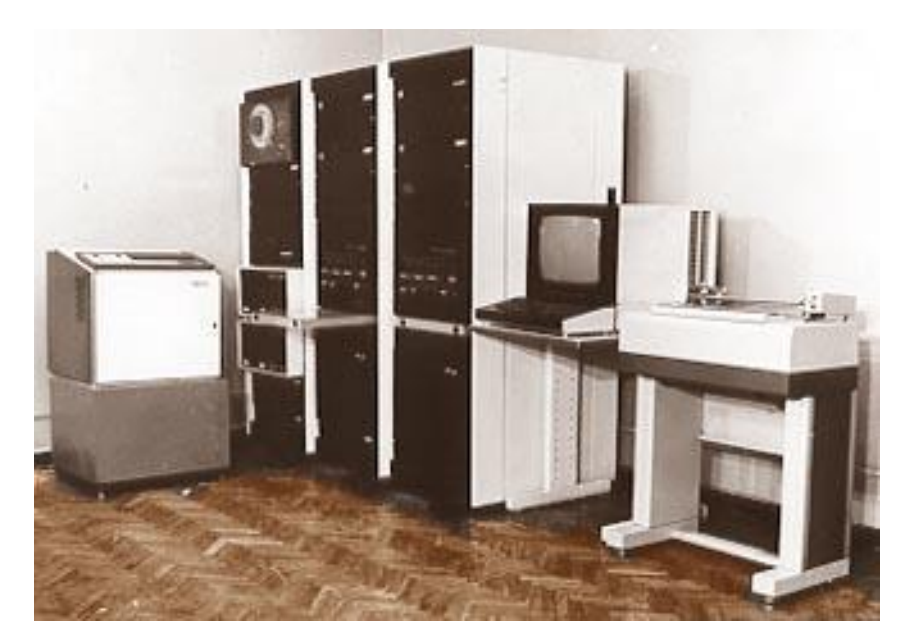

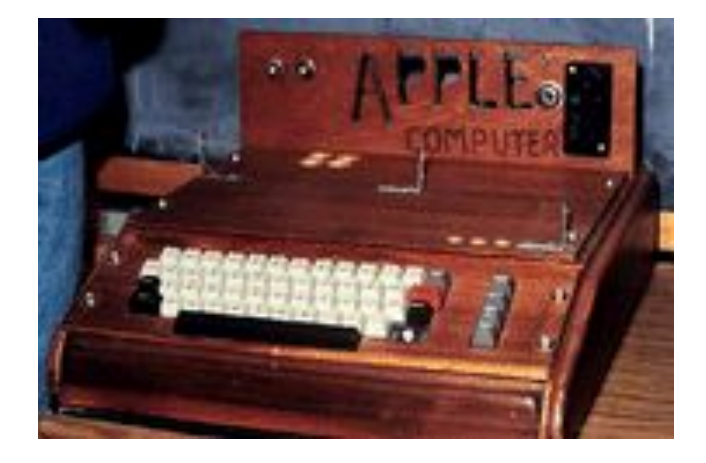

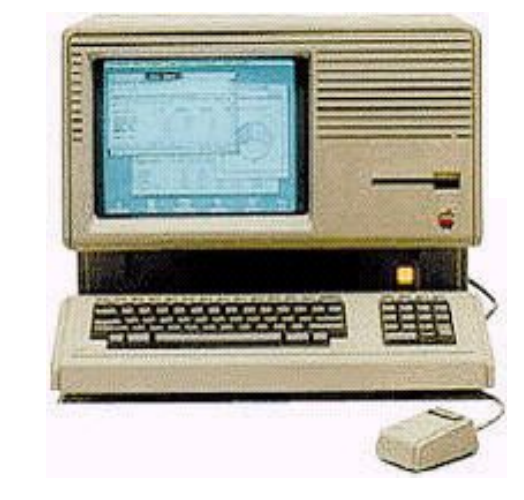

Компьютер фирмы Apple Computers 1976 г.

В 1983 г. фирма Apple Computers выпустила персональный компьютер «Lisa» (первый офисный компьютер, управляемый манипулятором «мышь»).

**10**

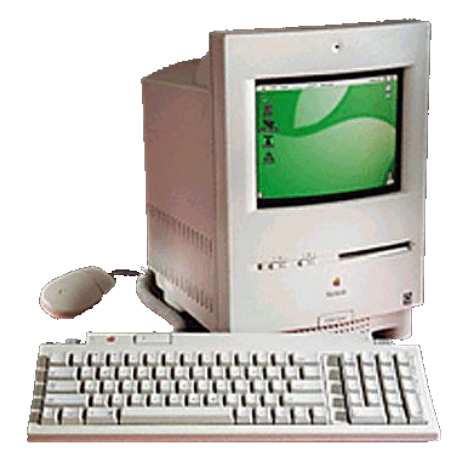

Персональный компьютер фирмы Apple Computers начала 1990-х гг.

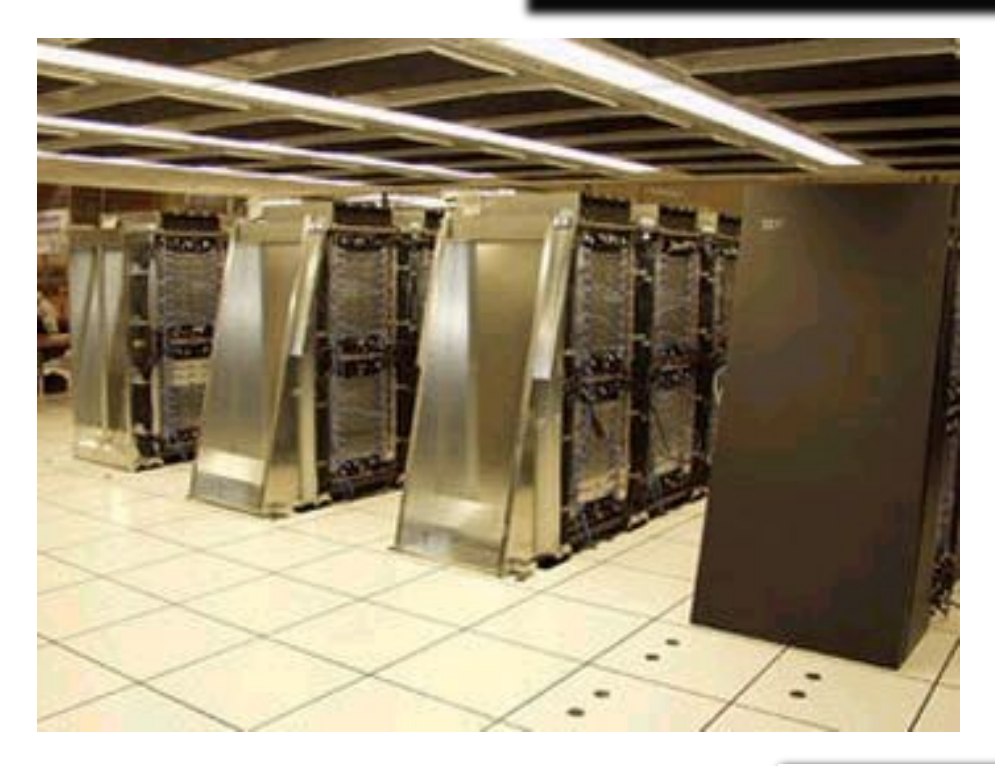

Достроенный в 2005 г. в США самый мощный в мире суперкомпьютер Blue Gene/L компании IBM удвоил принадлежавший ему же рекорд производительности. Теперь официально заявленная производительность этой вычислительной системы составляет 280,6 терафлопов или 280,6 триллионов операций в секунду.